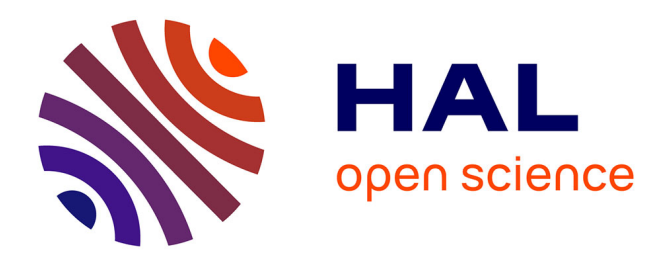

# **Vers des études de cas ASIRPA pour évaluer les impacts socio-économiques des recherches du Département SAE2 de l'INRA**

Aline Fugeray-Scarbel, Severine Gojard

## **To cite this version:**

Aline Fugeray-Scarbel, Severine Gojard. Vers des études de cas ASIRPA pour évaluer les impacts socioéconomiques des recherches du Département SAE2 de l'INRA. Assemblée Générale du Département SAE2, Oct 2017, Nimes, France. pp.1, 2017. hal-01595587

## **HAL Id: hal-01595587 <https://hal.science/hal-01595587>**

Submitted on 19 Nov 2019

**HAL** is a multi-disciplinary open access archive for the deposit and dissemination of scientific research documents, whether they are published or not. The documents may come from teaching and research institutions in France or abroad, or from public or private research centers.

L'archive ouverte pluridisciplinaire **HAL**, est destinée au dépôt et à la diffusion de documents scientifiques de niveau recherche, publiés ou non, émanant des établissements d'enseignement et de recherche français ou étrangers, des laboratoires publics ou privés.

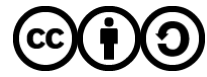

[Distributed under a Creative Commons Attribution - ShareAlike 4.0 International License](http://creativecommons.org/licenses/by-sa/4.0/)

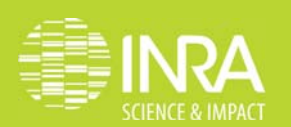

## **VERS DES ETUDES DE CAS ASIRPA** POUR EVALUER LES IMPACTS SOCIO-ECONOMIOUES DES **RECHERCHES DU DEPARTEMENT**

### ALINE FUGERAY-SCARBEL (GAEL, GRENOBLE), SEVERINE GOJARD (CMH, PARIS, CDA SAE2)

#### **LES CONTOURS DU DISPOSITIF**

#### **La méthode ASIRPA**

- Analyse ex-post des impacts de la recherche
- Basée sur des études de cas standardisées
- Evaluation des impacts sur différentes dimensions : économique, environnementale, politique, sanitaire, sociale-territoriale

#### **Un cas :**

**T**

- Une illustration des recherches du département
- Des impacts sociétaux déjà observables (=> des recherches datant de 5 à 25 ans)
- Des sources permettant de documenter les impacts

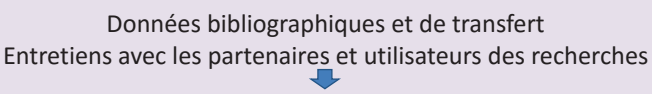

#### **Produits finaux**

#### rapport standardisé (12-15p.) incluant

**UN CADRE MÉTHODOLOGIQUE ÉPROUVÉ**

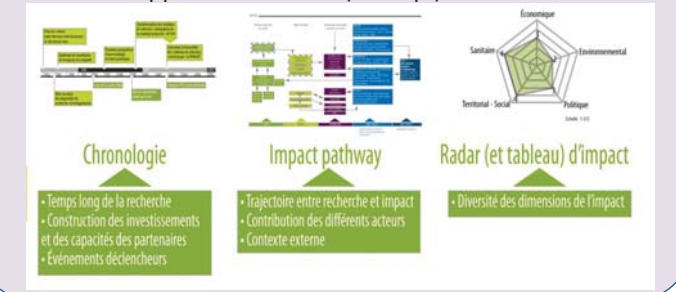

## **ANIMATION: RÉPARTITION DES RÔLES**

#### **« Référents Impacts » SAE2 :**

- **Aline Fugeray-Scarbel et Séverine Gojard**
- Identification des cas
- Experts sur la méthodologie, en lien avec l'équipe ASIRPA
- Accompagnement des « Porteurs de cas »

#### **INTÉRÊT POUR LE PORTEUR DE CAS, L'UNITÉ ET LE DÉPARTEMENT** (Retours d'expériences)

**P O R T E U R** Favoriser le dialogue avec les partenaires et les utilisateurs des recherches Mettre en valeur des missions de valorisation Valorisation dans des publications / communications Prendre du recul sur ses recherches **U N E I T E** Faire reconnaitre le travail accompli par les collectifs (y compris personnel d'appui) Démontrer aux financeurs l'impact des projets financés et faciliter l'obtention de nouveaux financements Constituer une mémoire des recherches et passer le relais **D P A R T E M E N** Communiquer sur l'impact des recherches auprès des élus et citoyens Montrer qu'à la base des impacts il y a de la recherche fondamentale Illustrer les dossiers d'évaluations (individuelles et collectives) / Lauriers "Impacts" Développer en interne la culture de l'impact Améliorer la visibilité des recherches

#### Justifier les demandes de postes

severine.gojard@inra.fr aline.fugeray-scarbel@inra.fr

www.inra.fr/asirpa

**CE & IMPACT** 

### **« Porteur de cas »**

- **Agent au centre des recherches qui font l'objet du cas**
- Mobilise un collectif
- Conduit les entretiens
- Rédige le rapport (avec l'appui des référents)

### **LA MISE EN ŒUVRE À SAE2**

- Démarrage en 2017
- Au moins 2 études de cas prévues en 2018, en vue de l'évaluation du département

#### **1e cas ASIRPA pour SAE2: Odomatrix** (travail en cours)

- Porteur : Mohamed Hilal, (CESAER, Dijon)

- Présentation : Outil permettant de calculer des distances et des temps de trajet

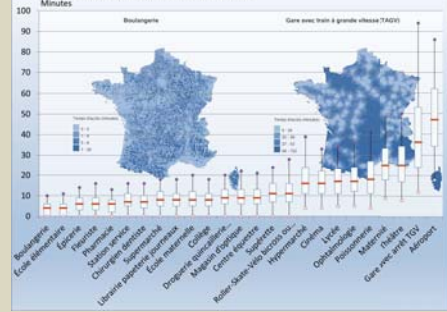

#### - Exemples d'impacts :

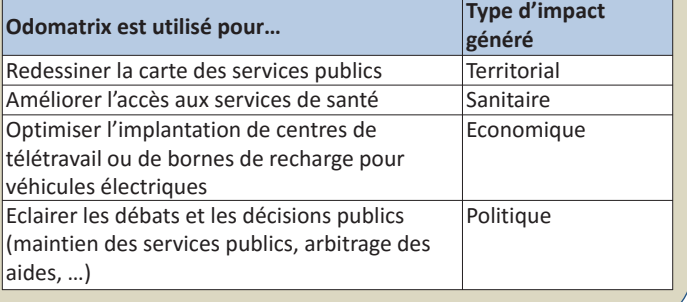

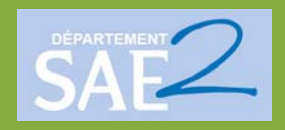

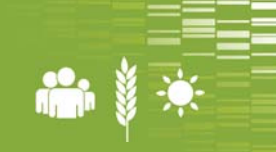

**Assemblée générale du département SAE2, 2-4 octobre 2017, Nîmes**